## Дидактические требования к школьным ЭВМ и локальным сетям

Ни для кого не секрет, что многие технические характеристики и возможности школьных ЭВМ имеют прямое отношение к методике применения вычислительной техники в учебном процессе вообще. заметно в связи с направлением на подготовку Особенно это стало моделирование при изучении информатики. В данной пользователей. статье проведен дидактический анализ этих характеристик, а также расс мотрены некоторые подходы к организации работы в локальной сети.

## 1. Дидактические требования к школьной вычислительной технике

Требование надежности - не столько техническое, сколько психологическое: потеря результатов работы при сбоях, напрасная трата времени на перезагрузки автоматически снижают интерес к предмету и у учащихся и у учителя-предметника, решившегося, наконец, использовать ЭВМ на своих уроках. К сожалению, этому требованию удовлетворяет лишь японская "Ямаха" и экземпляры отечественного единичные компьютеростроения.

Быстродействия школьных ЭВМ обычно достаточно для их программного обеспечения, но в некоторых случаях (особенно при работе со сложной графической информацией на Бейсике) выполнение программ затягивается, также снижая интерес у учащихся, особенно при повторных запусках. Здесь следует отметить тот известный факт, **4TO** задержки в диалоге с ЭВМ более чем на 3-4 секунды уже раздражают и утомляют пользователя. К более важным недостаткам следует отнести малую скорость обмена по локальной сети практически у всех типов школьных ЭВМ (приятным исключением является лишь сеть КВ "Немига", созданная в недрах оборонного комплекса).

Объем ОЗУ в 56 и даже 16 Кбайт (у БК-0010) на РМУ был приемлем для обучения простейшему программированию. При освоении работы с готовыми программными средствами, а в перспективе - с интегрированными средами в качестве пользователя этого объема явно мало. Но и в этом случае сохраняется возможность моделирования (в силу упрощения математического аппарата при переходе к модели и, следовательно, небольшого размера программ-моделей).

Наличие на ученических компьютерах ПЗУ, где хранится Бейсик (Ямаха, Корвет, БК), увеличивает "живучесть" класса, снижается зависимость от различных неисправностей. В случае отказа сети или дисковода на РМП деятельность обучаемого ограничивается, однако, ЛИШЬ диалоговыми вычислениями, программированием реализацией И простых задач на моделирование без сохранения результатов.

Возможность создания виртуального  $\mathcal{N}_\mathrm{c}$ диска **PMY** на R дополнительной памяти не только разгружает локальную сеть от интенсивного обмена, но и, при отсутствии доступа к дисководам, позволяет учащемуся практически работать (в рамках пересылаемой ОС) с моделью диска — квазидиском — на своем месте. Ведь работа с ОС и файлами — ЭТО первые действия. необходимые будущему пользователю. Использование под квазидиск графического ОЗУ (Корвет) в общем случае так как противоречит тенденции перехода к весьма нежелательно. графической, наглядной форме диалога с ЭВМ.

Единообразие клавиатур необходимо для выработки навыков быстрого ввода текстов, не зависящих от типа вычислительной техники. Различие клавиатур школьных ЭВМ, особенно в расположении и названиях дополнительных клавиш, потребует усилий на переучивание при переходе пользователя на ППЭВМ.

Количество знакомест Ha экране определяет обозримость предъявляемой учащемуся информации, охват вниманием задачи в целом, удобство модификации программы. Короткие строки (50 символов на "Немиге" и даже 32 на БК) особенно неудобны при обработке таблиц.

Для реализации наглядности необходима возможность работы с графикой, желательно цветной. При отсутствии графики вынужденное использование вместо нее псевдографики имеет единственным плюсом возможность показать истинное представление прямых и окружностей (даже на графическом экране) в виде ступенчатых ломаных линий. Роль пиксела здесь играет символ-знакоместо. В случае графического экрана учащийся может просто не обратить на это внимание.

Для упрощения переноса текстов программ между разными компьютерами необходима совместимость ЭВМ по формату записи на гибкий диск. Это порой не выполняется даже для однотипных ЭВМ. Следует отметить, что на профессиональных ПЭВМ такая проблема уже решается (и часто успешно) разработчиками программ чтения / записи текстовых файлов с дискет разных форматов. Тем самым ППЭВМ становятся связующим звеном для обмена и более удобным средством разработки программного обеспечения для школьных ЭВМ.

Установка в качестве головного компьютера ППЭВМ решает ряд важных и для обучения: безопасность данных, технических проблем. скорость обмена по сети, доступ учащегося к программному обеспечению ППЭВМ при работе на РМУ в режиме терминала головной ППЭВМ. Возможность дальнейшей замены и этой головной машины на более мощную того же типа значительно продлевает жизнь класса школьных ЭВМ, снижает степень их морального старения.

## 2. Дидактические возможности локальной сети

Возможности локальных сетей с точки зрения учебного процесса можно различать по тому, кто управляет обменом данными:

1) Обмен выполняется учителем с РМП (программа STS на Корвете, BASIC на Немиге). Это удобно для "насильственной" записи данных с РМУ на диск, если учащиеся увлеклись, а урок кончается. Еще удобнее это делать, если в сети возможна автоматическая запись всех результатов (под разными именами, конечно) на диск. Неудобство здесь в том, что при разнотипной деятельности (по мере продвижения учащихся от фронтальной к индивидуальной работе) преподаватель превращается в оператора при РМП, а допуск учащихся за РМП небезопасен для сохранности информации.

2) Учащийся может с РМУ выполнить запись/чтение сам, без участия преподавателя (программа NET для KYBT-86, различные сетевые ОС). Здесь уже он сам отвечает и за своевременное сохранение своих и в целом выше его активность результатов. N независимость. Преподаватель освобождается от рутинных действий и может оказывать индивидуальную помощь, либо вести контроль. При этом полезно разделение пространства рабочей дискеты на части, относящиеся к разным РМУ (шаг в направлении к личным каталогам), в случае, если такое распределение невозможно, нужны строгие правила именования исключающие случайные совпадения. файлов. В любом случае необходимо обеспечение безопасности данных учащихся.

3) Обмен выполняется только при одновременном участии и преподавателя на РМП, и учащегося на РМУ (Бейсик-сеть на Ямахе). Эта медленная, полуручная работа может занимать весь конец занятия, и нужно уговаривать тех, кто увлекся или не успевает, прекратить работу по теме урока и заняться сохранением информации.

Оптимальный вариант решения проблемы обмена - это сочетание **ВОЗМОЖНОСТИ** преподавателю собрать / разослать данные без привлечения учащегося и возможность учащемуся выполнить это самому с РМУ без учителя.

Если результаты работы учащихся нужно сохранять на диске, He следует откладывать это на конец урока: может отказать оборудование, может просто не хватить времени (особенно если обмен по локальной сети идет медленно). Необходима промежуточная запись результатов, а если позволяют возможности локальной сети, то и регулярная, через 8-10 минут. Для промежуточной записи удобнее те средства обмена, где инициатор -- учащийся, для итоговой записи -- те, в которых инициатива принадлежит учителю: ученик может увлечься и не выполнить запись. Потеря результатов труда вызывает сильное разочарование и падение интереса к предмету в целом.

Если учащиеся закреплены за РМУ, то при условии единоообразного именования файлов учитель может хранить их в легко обозримом виде, без случайного совпадения имен. Эта же система именования файлов может пригодится и в теме "Поиск информации".

Имена ученических файлов можно составлять, например, так:

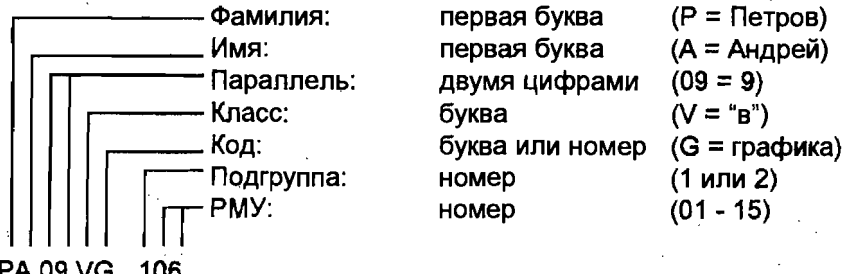

PA 09 VG. 106

Подобную систему обозначения необходимо заранее тщательно продумывать. Например, для экономии места (1 символ в имени) 10 и 11 классы можно обозначать буквами "А", "В" (так же как и цифры в шестнадцатиричной системе счисления). Дополнительные символы / коды в именах используются по усмотрению учителя для облегчения поиска. Кодирование должно быть обязательно избыточным (в данном примере

- избыточно расширение, раз заданы инициалы), чтобы устранить случайное совпадение имен. Расширения типа BAS, DBF, TXT при такой системе именования файлов являются расточительными.

Теперь учитель при помощи команды DIR ??10B?.206 сразу же получит картину: какие файлы создал ученик из 10 "б" класса, второй подгруппы, на РМУ номер 6, есть ли хоть что-нибудь...

Подобная система в составлении имен, кроме того, устраняет возможность случайного стирания файлом с именем "LENA" из класса 10 "а" файла с тем же именем из 10 "в" класса или собственного же, ранее созданного Леной файла и приводит, как мы видим, к удобству и для учителя, и для ученика. "Самодельные" имена файлов вроде "RAB1LENA.PAS" учащиеся, да и студенты легко придумывают, но и так же легко забывают. После этого оказывается, что работа ученика заведомо есть на диске, но найти ее среди сотен других трудновато... что файлы с нестандартными Поэтому стоит сразу договориться, именами удаляются без предупреждения.

можно и удобно избирательно Если объема дискеты не хватает, удалять группы файлов после того, как они не нужны (тема пройдена и результаты зачтены): DEL ?????G.\*

Легко перенести выбранную часть файлов (??10А\*.\*) на другой диск и Все эти возможности недоступны без локальной сети, единых Т.Д. правил именования и сбора файлов на общий носитель.

Существует программное обеспечение, предоставляющее возможность копирования экрана (программы) с РМУ на учительскую машину. Это полезно в том случае, когда учащийся нуждается в помощи, но самолюбие не позволяет ему обратиться к учителю. Если преподаватель сам, без просьбы подойдет к нему, чтобы помочь, учащийся может даже выключить компьютер: сохранить самооценку для И это тем вероятнее, чем больше него важнее. чем результаты! расходится уровень притязаний учащегося с фактическим состоянием его знаний. Но, "подсмотрев" со своего компьютера состояние работы ученика учитель может, как бы что-то вспомнив, дать вслух "ценное указание", которое вроде бы ни к кому конкретно и не относится...

Значительно упрощается освоение работы с сетью, если используется не командный диалог, а при помощи меню, в стиле среды NORTON **COMMANDER.** Такие средства уже разработаны для ряда школьных ЭВМ. При этом снижается необходимый уровень начальной подготовленности учащегося (если команды для диалога нужно все же выучить и запомнить, либо подсматривать в инструкции, то в меню они даны в готовом виде - и вместо воспроизведения знания здесь достаточно простого узнавания - достаточно лишь понимать, что они делают). Не случайно пользователи. активно работающие на ППЭВМ с операционными оболочками (NC и др.), могут и не знать командного языка ОС, на который, собственно, и опираются подобные программы, и долго не чувствовать большого ущерба от этого незнания.

упрощение работы происходит при переходе к Еще большее управлению через графический диалог в стиле WINDOWS. Здесь пользователь может и совсем не "включать" свою вторую сигнальную систему: диалог идет вообще без слов (!) - на уровне образов-картинок. можно снизить возраст учащегося - участника диалога, -Значит. вплоть до его неумения читать и писать.

Новая, пока редко используемая в практике школ возможность сетей это организация коллективной работы: учащиеся делают задачу по а затем собирают результаты на РМП. Накладные расходы частям. времени на копирование, соединение файлов и т.д. сторицей окупаются заведомо коллективным характером работы, чего порой остро не хватает индивидуалистичному по сути диалогу один на один с компьютером. Примером коллективной работы является создание рисунка "ДОМ" из частей: стена, окно, крыша, - которые делаются учащимися на разных машинах, а затем соединяются в один файл.

Здесь требование эффективности работы временно отступает на второй план. Конечно, можно собрать результаты на листке бумаги или на доске, но гораздо интереснее и полезнее - соединить фрагменты в файл. при выполнении которого возникает "общий" рисунок, вывести его Решение общей задачи вынуждает сильного помочь на принтер. отстающему, а того, кто не очень "шевелится", могут подстегнуть сами учащиеся, что гораздо эффективнее, чем простое замечание учителя. Важно лишь, чтобы это не свелось к выполнению всей работы одним сильным учеником под наблюдением остальных.

Более сложным, но весьма интересным и поучительным является организация работы класса вычислительной техники "Cynep3BM" c несколькими параллельно работающими процессорами. **которые** обмениваются данными. Так можно реализовать, например, идею о цикле "ДЛЯ" с одновременным перебором нескольких значений индекса: каждому процессору передать свое значение индекса и одно и то же тело цикла, а результаты автоматически собрать на РМП.

Минимизация цены класса за счет одного дисковода и одного принтера - не единственное преимущество локальной сети. В условиях развертывания глобальных мировых сетей локальная, классная сеть должна рассматриваться как модель "большой", и учащийся, в принципе, должен выполнять в ней ту же деятельность, с которой он столкнется при работе с большими сетями: получение информации по запросам и посылка информации. Неважно, что адресат сидит за соседним компьютером и что сообщение состоит из одной строки - принципы работы и, что не менее важно, правила поведения в сети должны быть максимально близки к настоящим.

## SUMMARY

The characteristics typical school PC from the point of view of efficiency of organization of educational process in the form of laboratory lessons are Receptions and ways of activization of perception activity of considered. students with the account as general opportunities so particular characteristics of school computer classes are offered. The forms and ways of organization of collective work of students with use of a local network are considered.

> $M \times S$ νbγ.